CEL - Operating System. **Maintenance and Repair** 

**T089** 

Wednesday, 05/11/2014

 $8:30 - 11:30$  AM

WORKFORCE DEVELOPMENT AUTHORITY

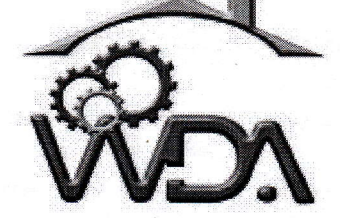

P.O. BOX 2707 Kigali, Rwanda Tel: (+250) 255113365

# ADVANCED LEVEL NATIONAL EXAMINATIONS, 2014 TECHNICAL AND PROFESSIONAL TRADES

**EXAM TITLE:** Operating System, Maintenance and Repair

**Computer Electronics (CEL) OPTION: 3hours DURATION:** 

#### **INSTRUCTIONS:**

The paper is composed of three (3) main Sections: Section I: Fourteen (14) questions, all Compulsory. 55 marks Section II: Five (5) questions, Choose any Three (3). 30marks Section III: Three (3) questions, Choose any One (1). 15marks

## SECTION I. FOURTEEN (14) COMPULSORY QUESTIONS.

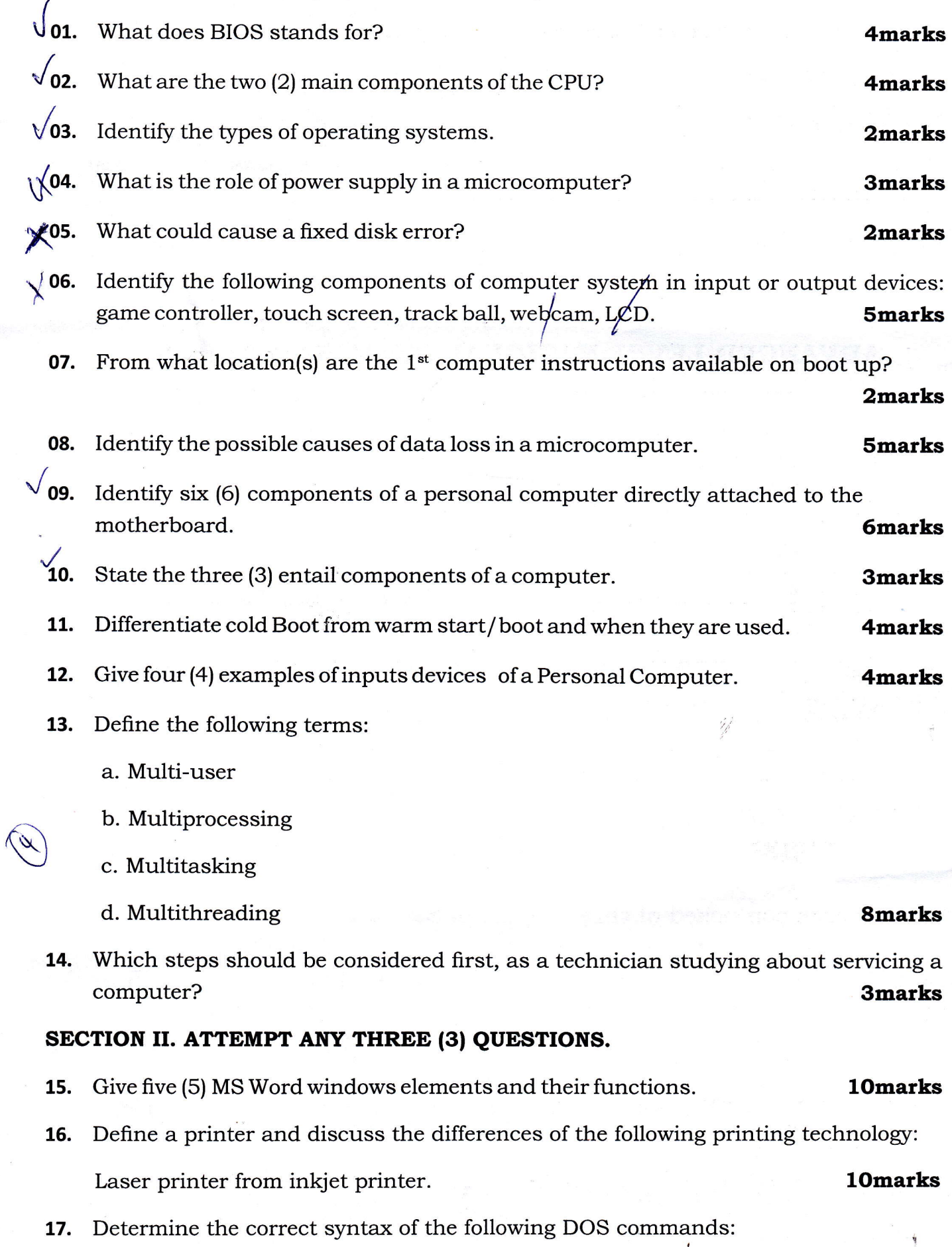

(a)TYPE (b) MoRE (c) DIR (d) REN.

WDA/TVET-National Examinations - CEL - - Operating System, Maintenance and Repair - T089 - Academic Year 2014

page 2 of 4

lOmarks

#### 18. Discuss the different ways of accessing memories.

- 19. a. Give the results of the following Boolean algebra equations.
	- (i)  $\overline{(A+B)}$
	- (ii)  $\overline{(AB)}$  =
	- b. Prove that  $A + \overline{A} B = A + B$

### SECTION III. ATTEMPT ANY ONE (1) QUESTION.

- 20. Student results are recorded in an excel sheet below. To pass in mathematics, <sup>a</sup> student must get at least l3marks.
	- a) Complete the following excel sheet such that, for every student whose mark in Electricity is less than or equals to 13 the computer add 3 to the result, the result is now recorded in column D.
	- b) Write the formula to calculate average of the marks for each student in column <sup>F</sup> and record results. lSmarks

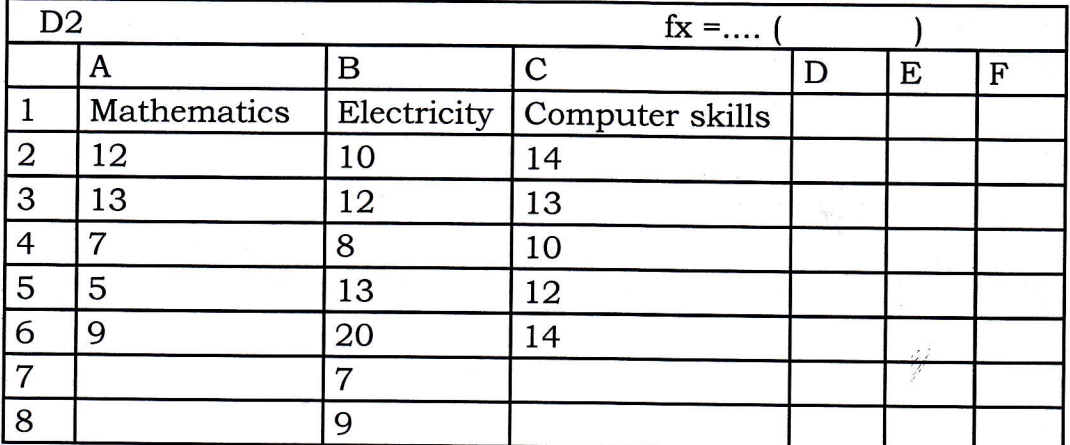

21. Discuss the following types of screen:

a. Cathode ray tube

- b. Liquid Crystal Display
- c. Plasma.
- 22. a. State and explain the three (3) main components of an Operating System.
	- $\epsilon$  ruel

b. Convert the following numbers:

i)  $129<sub>10</sub>$  into binary.

ii) 1111000, into Decimal and into Hexadecimal.

iii)  $24D_{16}$  into Binary and into Decimal.

9marks

page 3 of 4

lSmarks

6marks

#### lOmarks

Smarks

- --!